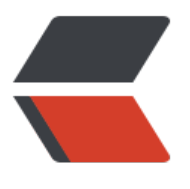

链滴

# Pipe [开发](https://ld246.com)指南

作者:88250

- 原文链接:https://ld246.com/article/1533965022328
- 来源网站: [链滴](https://ld246.com/member/88250)
- 许可协议:[署名-相同方式共享 4.0 国际 \(CC BY-SA 4.0\)](https://ld246.com/article/1533965022328)

### **开发环境**

请尽量都使用最新版:

1. Go

2. Node.js

#### **[获取](https://golang.org)源码**

gi[t clone h](https://nodejs.org)ttps://github.com/b3log/pipe.git

将获取到的源码目录放置到 Go 路径下: \$GOPATH/src/github.com/b3log/pipe.

在 Linux 上可以执行 build.sh 进行自动构建,其他平台可按照下面步骤进行手动构建。

#### **编译后端**

go build -i -v

#### **编译管理后台前端**

进入 console 目录,然后:

npm install && npm run build

- 开发环境执行 npm run dev, 访问端口为 :3000
- pipe.json 中 AxiosBaseURL 为 /api 时需启动 ./pipe, 为 /mock 时需运行 npm run mock

## **打包前台主题**

进入 theme 目录, 然后:

npm install && npm run build

- 开发环境执行 npm run dev
- theme/js 和 theme/scss 下为基础方法和样式, 可按需引入使用

## **其他**

● 如果你在开发 Pipe 的过程中碰到问题或者有需求要提,欢迎跟帖,我们会在第一时间回复 『 mile

● 如果你想自己开发 Pipe 主题,请参考 - Pipe 主题开发指南。